# **MMST Modbus Master Simulator - Tester Кряк With License Key Скачать 2022 [New]**

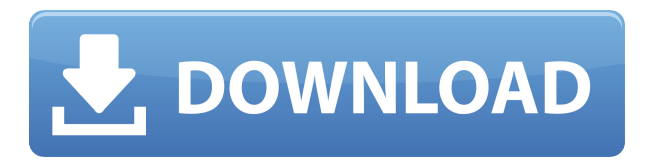

### **MMST Modbus Master Simulator - Tester Free (April-2022)**

• Инструментальный симулятор Modbus, в котором смоделированное ведущее устройство Modbus соединяется с смоделированным реальным ведомым устройством Modbus. Смоделированное ведущее устройство Modbus отправляет сообщения Modbus/TCP/RTU смоделированному ведомому устройству Modbus по линии RS232. • Соединение является инструментальным и предназначено только для целей тестирования, поэтому смоделированное ведущее устройство Modbus никогда не будет подключено к реальному миру. • Передает инструментальные сообщения Modbus/TCP/RTU с одного устройства на другое с точностью и ответами, запрограммированными в устройстве. • Передает смоделированные инструментальные сообщения Modbus/TCP/RTU с одного устройства на другое с точностью и ответами, запрограммированными в устройстве. Modbus — это протокол последовательной связи, разработанный и опубликованный Modicon для использования с его программируемыми логическими контроллерами. Он стал стандартным протоколом связи в промышленности, что означает, что он стал основным протоколом для подключения промышленных электронных устройств. Если вы работаете в среде, основанной на Modbus, и вам необходимо протестировать поведение будущих устройств, MMST Modbus Master Simulator - Tester может оказаться подходящим инструментом для этой работы. Прочный цельный интерфейс MMST Modbus Master Simulator - Tester имеет простой интерфейс, который отображает все его элементы управления из летучей мыши, без скрытых вкладок или альтернативных окон. Основная панель расположена в центре графического интерфейса и используется для отображения списка всех подключенных устройств вместе с подробной информацией. Под этой панелью вы можете заметить «Журнал связи», простая текстовая вкладка, в которой все действия и изменения отмечены. Тестовые устройства перед приобретением Modbus обычно используется для передачи сигналов от контрольно-измерительных приборов обратно в центральный контроллер или систему сбора данных, но чтобы убедиться, что устройства обмениваются данными и работают должным образом, симуляция является беспроигрышным вариантом. MMST Modbus Master Simulator - тестер также может поддерживать несколько протоколов, таких как TCP, RTU через последовательный порт и RTU через TCP.Кроме того, идентифицируются и отображаются основные сведения о соединении: IP, порт, скорость, данные и стоповые биты и т. д. Удобный симулятор устройства Modbus Подводя итог, MMST Modbus Master Simulator - Tester является полезным инструментом для компаний или разработчиков, которые основывают свою работу на протоколе Modbus. Моделирование связи между основным получателем и подчиненными устройствами может выявить некоторые поведенческие факторы непосредственно перед предполагаемым официальным процессом. Приложение рекомендуется пользователям, работающим в упомянутой выше среде, так как инструмент не имеет другого применения, кроме имитации коммуникативного поведения.

#### **MMST Modbus Master Simulator - Tester Activation Code With Keygen**

Тестер — отличный инструмент для тестирования связи Modbus. Создавайте/управляйте связью Modbus и контролируйте вашу связь в любое время. - Подходит для любого ведущего и ведомого устройства - Виртуальные ведущие и ведомые устройства Modbus Modbus: Modbus Master, Modbus Slave, Modbus RTU через TCP, Modbus RTU через последовательный порт, Modbus RTU через TCP. - Поддержка: Modbus RTU, Modbus RTU по последовательному и Modbus RTU по протоколам TCP. - Управление интервалом таймера Modbus Master, Modbus Slave, Modbus RTU через TCP и Modbus RTU через последовательный порт. - Управление ведомыми переменными Modbus - Modbus RTU и Modbus RTU через последовательный порт. - и Modbus через TCP, Modbus RTU через TCP, Modbus RTU через последовательный порт, Modbus RTU и Modbus через TCP - Мониторинг связи Modbus в любое время - Modbus через последовательный - Modbus RTU через TCP - Modbus RTU через последовательный порт - Modbus через TCP - Modbus RTU - Modbus через последовательный - Modbus RTU через TCP - Modbus RTU через последовательный порт - Modbus через TCP - Modbus RTU и Modbus через TCP - Modbus RTU через последовательный порт - Modbus через TCP - Modbus RTU и Modbus через TCP - Modbus через последовательный - Modbus через TCP - Modbus RTU через последовательный порт - Modbus через TCP - Modbus RTU и Modbus через TCP - Modbus RTU через последовательный порт - Modbus через TCP - Modbus RTU и Modbus через TCP - Modbus через последовательный - Modbus через TCP - Modbus RTU через последовательный порт - Modbus через TCP - Modbus RTU через последовательный порт - Modbus через TCP - Modbus RTU через последовательный порт - Modbus через TCP - Modbus RTU и Modbus через TCP - Modbus через последовательный - Modbus через TCP - Modbus RTU через последовательный порт - Modbus RTU через TCP - Modbus через TCP - Modbus через последовательный - Modbus RTU и Modbus через TCP - Modbus через последовательный - Modbus RTU через TCP - Modbus через TCP - Modbus через последовательный - Modbus RTU и Modbus через TCP - Modbus через последовательный - 1eaed4ebc0

#### **MMST Modbus Master Simulator - Tester**

Простое в использовании программное обеспечение, которое имитирует поведение главного получателя Modbus. Возможность использования нескольких протоколов Используйте TCP, RTU через Serial и RTU через TCP для подключения главного получателя ModbusНовый призыв к действию поступил от группы активистов Homes Not Bombs. Группа просит поддержки, чтобы помочь жилищному проекту в Греции, финансируемому военными. Проект, расположенный недалеко от границы с Ираком, был построен греческой армией в рамках проекта «Помощь беженцам». Новые дома предоставят убежище и временное жилье 8000 иракцев, которым правительство Греции предоставило статус беженцев. - Рекламное объявление - Группа называет проект гуманитарной инициативой, которую затмевают протестующие против проекта. Помимо жителей, которые протестовали против приюта, а также петиции, набравшей около 6000 подписей, группа анархистов, называющих себя «Дома вместо бомб», начала кампанию по срыву проекта, устроив пожары. Homes Not Bombs утверждает, что нет никаких доказательств того, что пожар, который уже уничтожил более 400 000 квадратных метров земли, был начат преднамеренно. Организация утверждает, что не связывает пожары с протестами против приюта. Группа также призывает правительство Греции закрыть проект, утверждая, что он был закрыт в 2006 году из-за высокой стоимости его реализации. Homes Not Bombs уже давно работает. В октябре прошлого года группа участвовала в акции протеста против правительства США. У группы даже есть послужной список нападения на символы Америки, поэтому на логотипе их веб-сайта есть слово «Бомба» со значком бомбы. Недавно Agence France-Presse (AFP) привлекла внимание организации Homes Not Bombs, поскольку, как сообщалось, они разгромили французское консульство в Афинах. Они выложили в сеть фотографию разбитого окна. Антивоенные активисты утверждают, что разбили окно как символ ненасильственных средств протеста и на самом деле не повредили само консульство. Группа действительно считает, что крайне важно получить информацию об антивоенных протестах правительства США, используя аналогичные методы, включая разбивание окон, поломку автомобилей и поджоги. Группа также имеет связи с «Черным крестом анархистов Торонто» и в прошлом руководила различными проектами, включая двухнедельную газету «The Malatesta Review» и радиопрограмму «Контакт», которая

#### **What's New in the MMST Modbus Master Simulator - Tester?**

## **System Requirements For MMST Modbus Master Simulator - Tester:**

Минимум: ОС: Microsoft® Windows® XP/2003 Процессор: Pentium® III Память: 512 МБ ОЗУ Графика: Pentium® II Жесткий диск: 500 МБ свободного места Звуковая карта: звуковая карта, совместимая с DirectX® 7.0 DirectX: DirectX 7.0 или выше Дополнительные примечания: В качестве операционной системы должна быть установлена Windows XP или Vista. Mac OS X Tiger или более поздняя версия требуется только для платформы Mac Intel. Он не будет работать на платформе PowerPC. рекомендуемые

Related links: